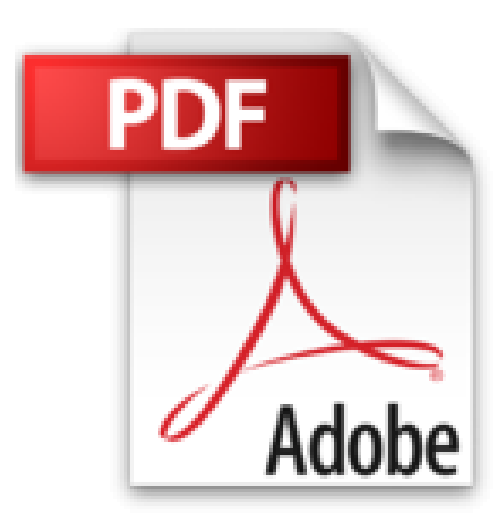

## **Office 2010 für Dummies**

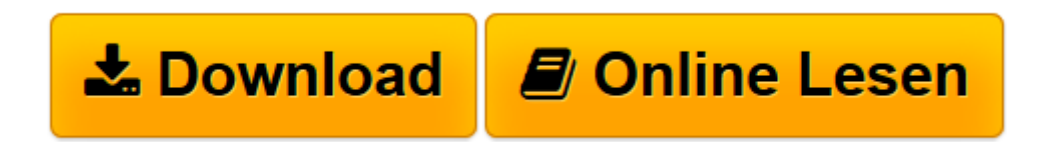

[Click here](http://bookspode.club/de/read.php?id=3527706216&src=fbs) if your download doesn"t start automatically

## **Office 2010 für Dummies**

Wallace Wang

**Office 2010 für Dummies** Wallace Wang

**[Download](http://bookspode.club/de/read.php?id=3527706216&src=fbs)** [Office 2010 für Dummies ...pdf](http://bookspode.club/de/read.php?id=3527706216&src=fbs)

**[Online lesen](http://bookspode.club/de/read.php?id=3527706216&src=fbs)** [Office 2010 für Dummies ...pdf](http://bookspode.club/de/read.php?id=3527706216&src=fbs)

## **Downloaden und kostenlos lesen Office 2010 für Dummies Wallace Wang**

## 427 Seiten

Kurzbeschreibung

Wenn Sie Ihren Schreibtisch nicht unbedingt mit riesigen Wälzern zustapeln wollen, sondern eine kurze Einführung in das Office 2010-Paket suchen, ist dies das richtige Buch für Sie. Bestseller-Autor Wallace Wang erkundet mit Ihnen die fünf beliebten Office 2010-Programme und stellt Ihnen sämtliche Neuerungen vor. Sie werden staunen, wie schnell Sie mit der neuen Benutzeroberfläche zurechtkommen und wie leicht Sie Office nun an Ihre Bedürfnisse anpassen können. Erstellen Sie übersichtliche Dokumente, packende Präsentationen, nützliche Tabellen und informative Datenbanken - kurz: Organisieren Sie Ihr Office!

- Wie Sie sich mit dem Menüband in Office 2010 bewegen und in der Backstage-Ansicht alles im Blick haben

- Wie Sie Ihre Texte in Form bringen: Formatvorlagen, Designs, Effekte & Co.

- Wie Sie Daten grafisch darstellen und neueste Trends mithilfe von Sparklines schnell erkennen

- Wie Ihnen die neuen Datenbankvorlagen die Arbeit erleichtern

- Wie Sie Kontakte und Termine optimal in Outlook managen Über den Autor und weitere Mitwirkende Wallace Wang zählt zu den Bestseller-Autoren der "... für Dummies"-Reihe. Neben den Office-Programmen beschäftigt er sich auch mit Visual Basic und Programmierung im Allgemeinen.

Download and Read Online Office 2010 für Dummies Wallace Wang #94PLF6IDCO5

Lesen Sie Office 2010 für Dummies von Wallace Wang für online ebookOffice 2010 für Dummies von Wallace Wang Kostenlose PDF d0wnl0ad, Hörbücher, Bücher zu lesen, gute Bücher zu lesen, billige Bücher, gute Bücher, Online-Bücher, Bücher online, Buchbesprechungen epub, Bücher lesen online, Bücher online zu lesen, Online-Bibliothek, greatbooks zu lesen, PDF Beste Bücher zu lesen, Top-Bücher zu lesen Office 2010 für Dummies von Wallace Wang Bücher online zu lesen.Online Office 2010 für Dummies von Wallace Wang ebook PDF herunterladenOffice 2010 für Dummies von Wallace Wang DocOffice 2010 für Dummies von Wallace Wang MobipocketOffice 2010 für Dummies von Wallace Wang EPub